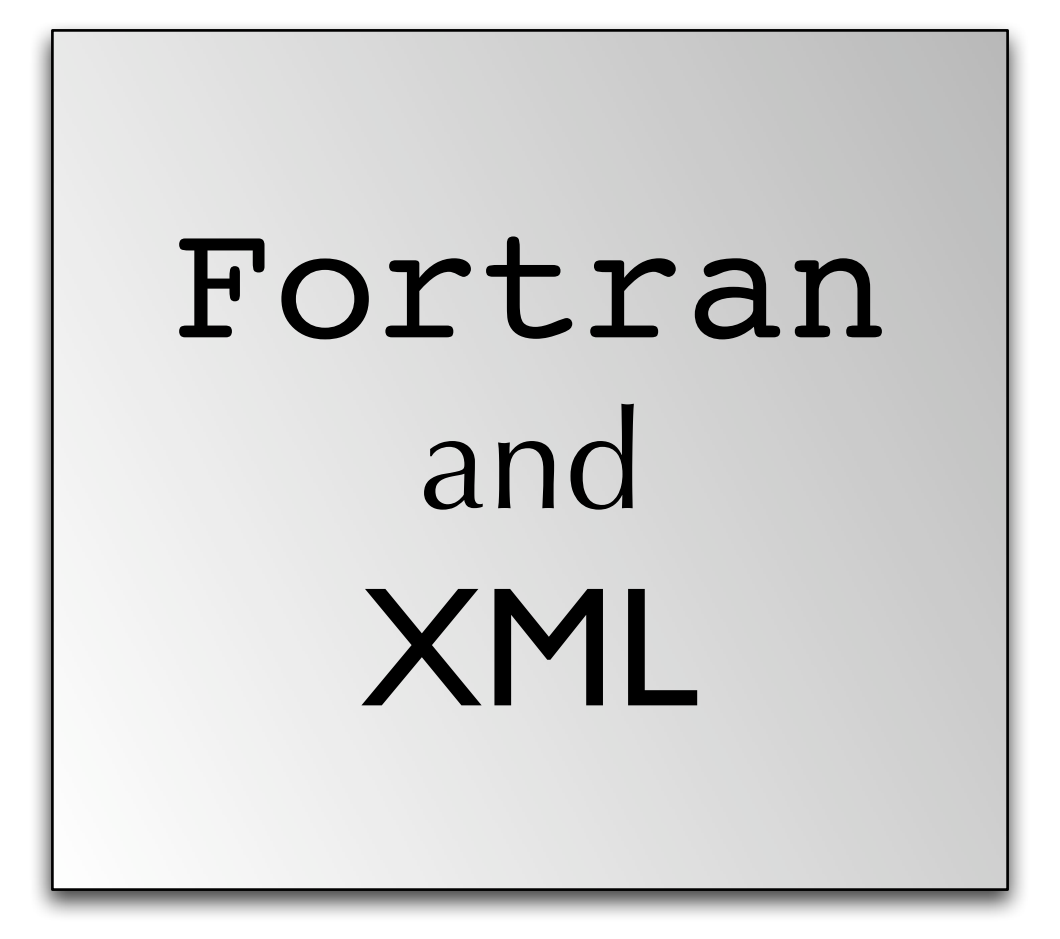

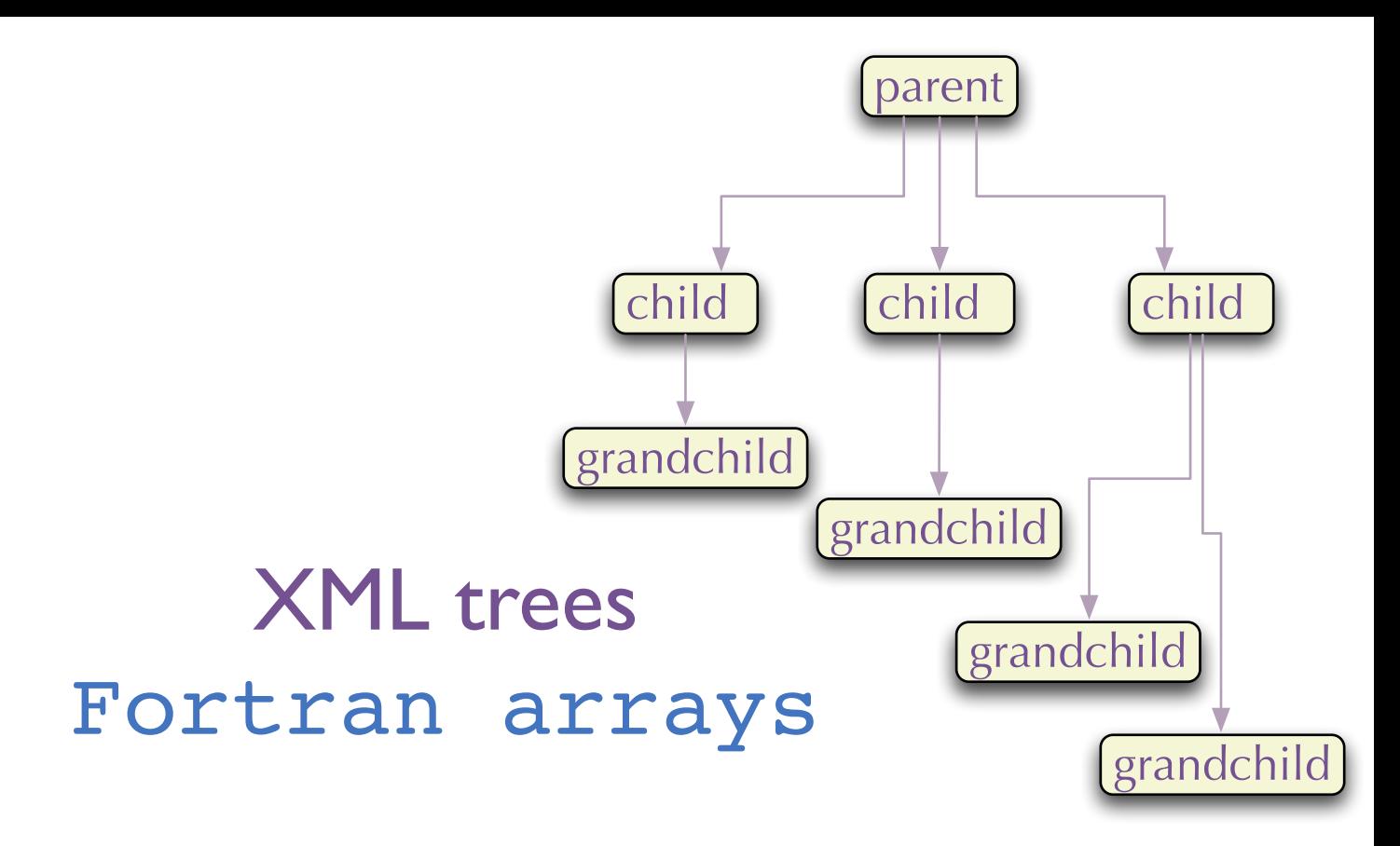

double precision x(30000), y(30000), z(30000)

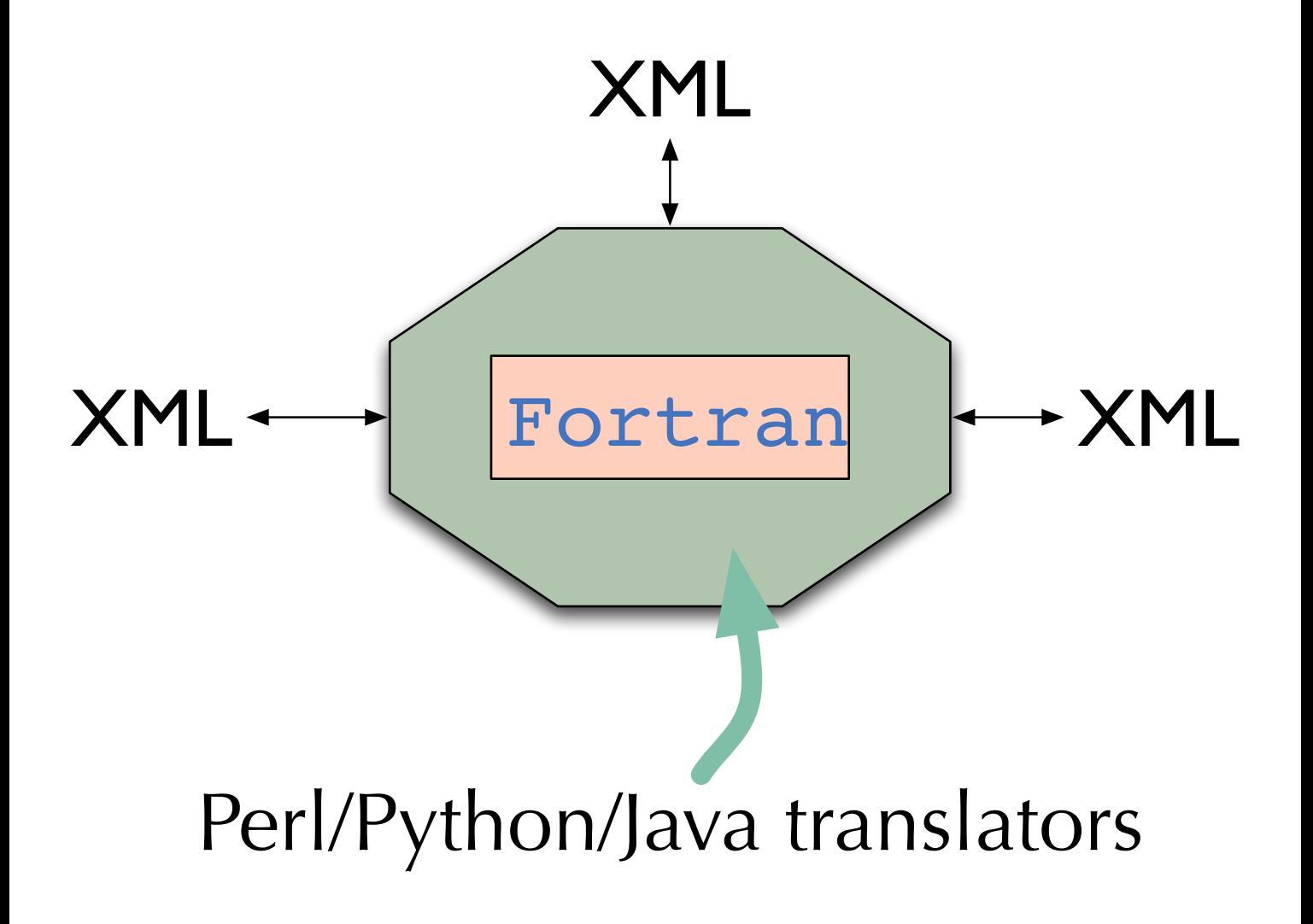

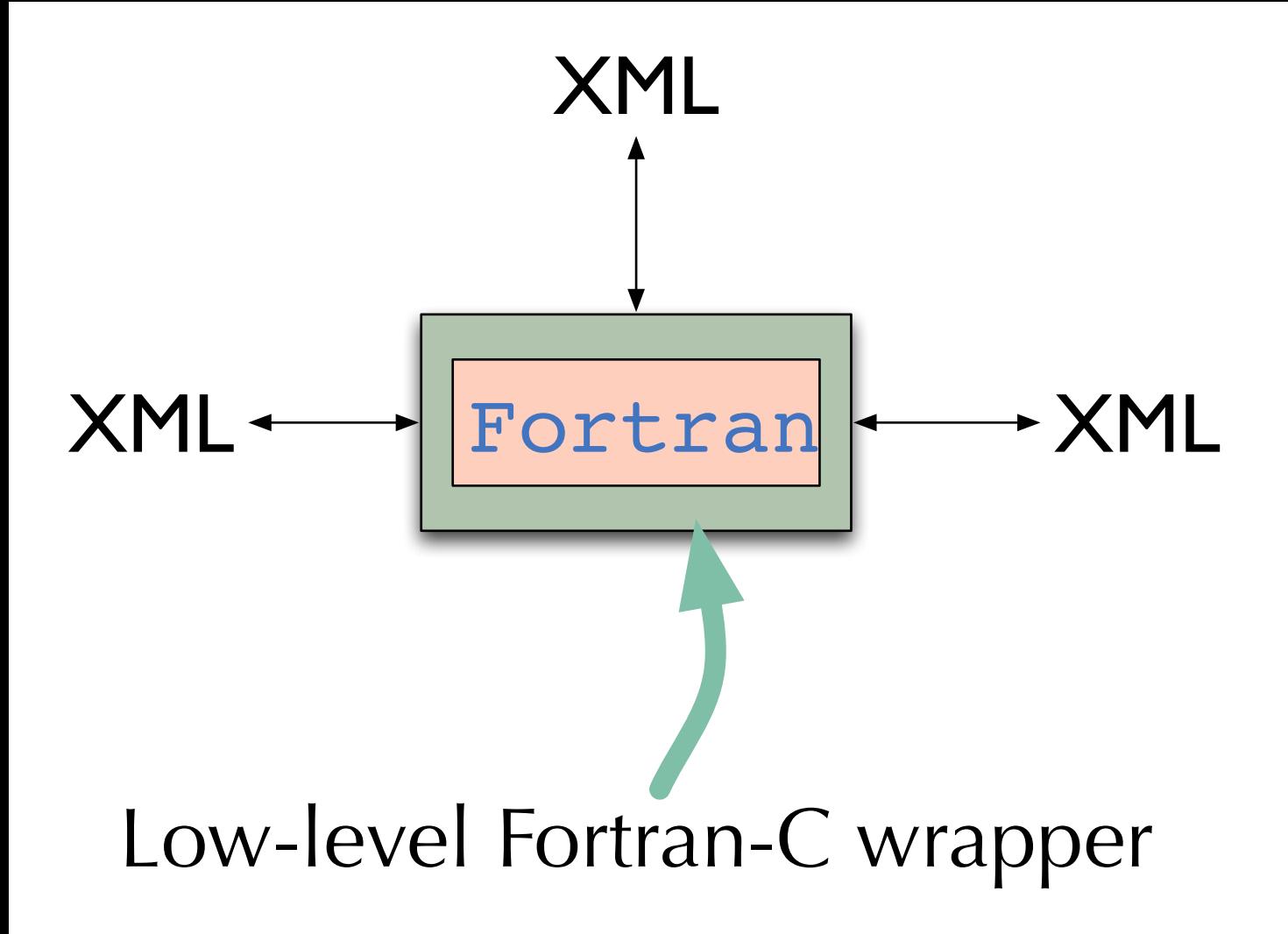

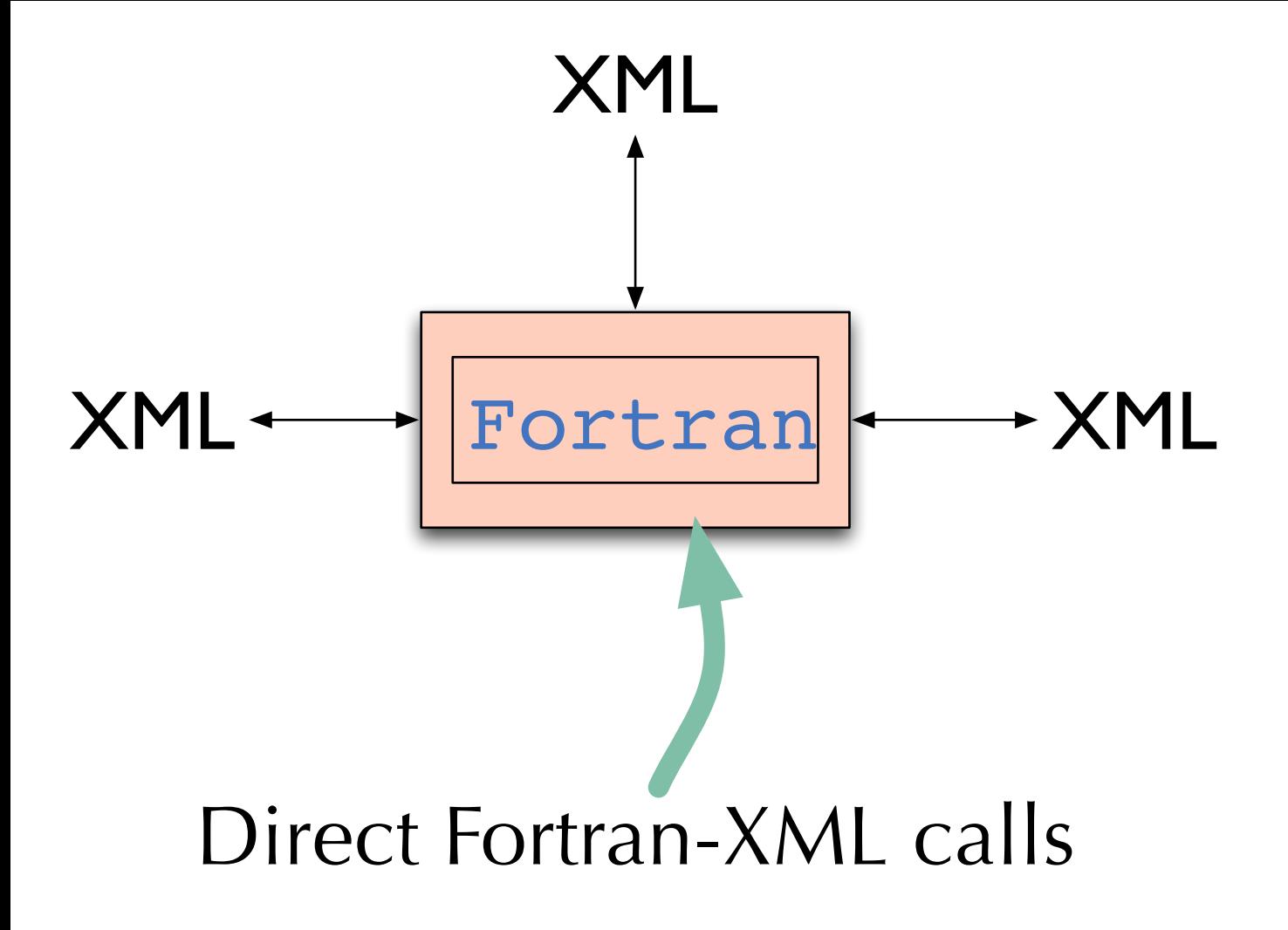

#### FoX: Fortran-XML

http://www.uszla.me.uk/FoX

http://nn-online.org/code/xml http://sourceforge.net/projects/xml-fortran http://sourceforge.net/projects/libxml2fortran

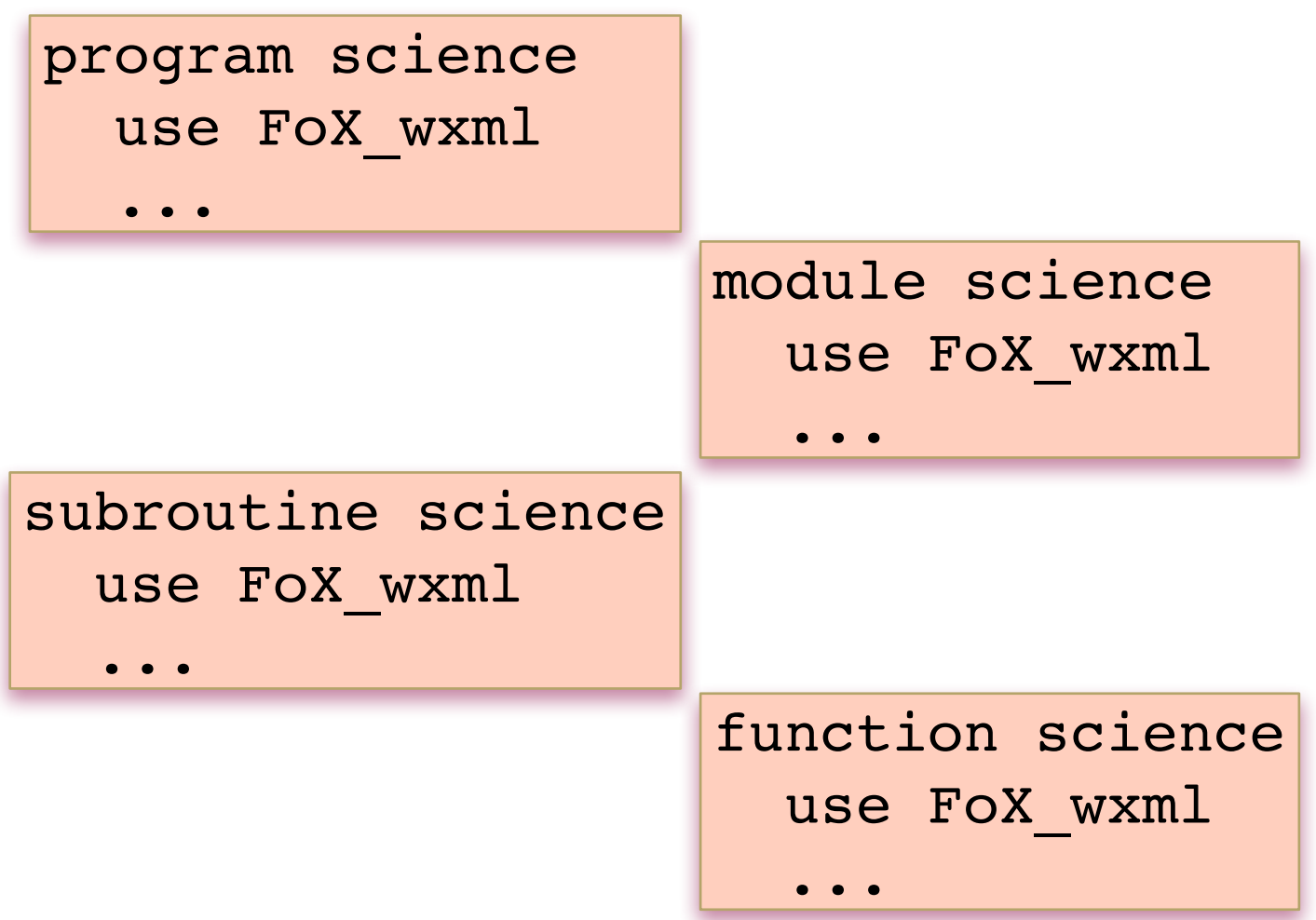

#### File descriptor

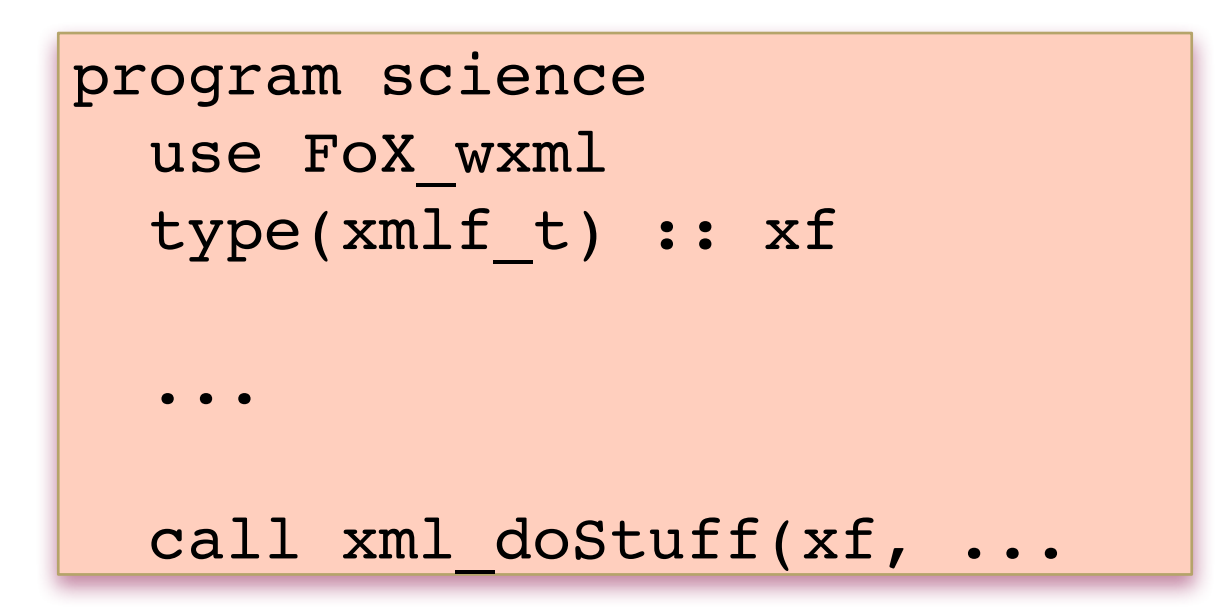

```
integer :: i = 20open(i, "input.txt")
write(i, ...)
close(i)
type(xmlf_t) :: xf
call xml openFile(xf, fileName, unit)
call xml_doStuff(xf, ...)
call xml_Close(xf)
```
## Elements

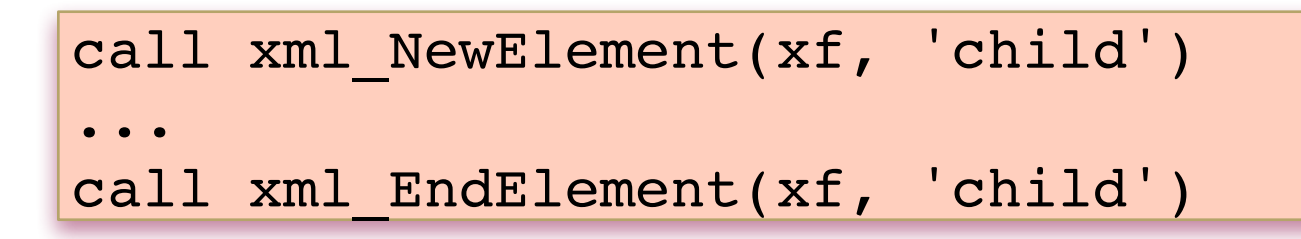

#### $<$ child>

 ... </child>

 $<$ child $/$ >

## Attributes

call xml\_NewElement(xf, 'child') call xml AddAttribute(xf, 'name', & 'Rita') call xml\_NewElement(xf, 'child')

<child name="Rita"/>

# Data types

call xml\_NewElement(xf, 'child') call xml AddAttribute(xf, 'shoeSize', &  $\sim$  5) and  $\sim$  5) and  $\sim$  5) and  $\sim$  5) and  $\sim$  5) and  $\sim$  5) call xml\_AddAttribute(xf, 'height', &  $1.8)$ call xml\_EndElement(xf, 'child')

> <child shoeSize="2" height="1.8e0"/>

# String Formatting

call xml doStuff(xf, Number, fmt=fmt)

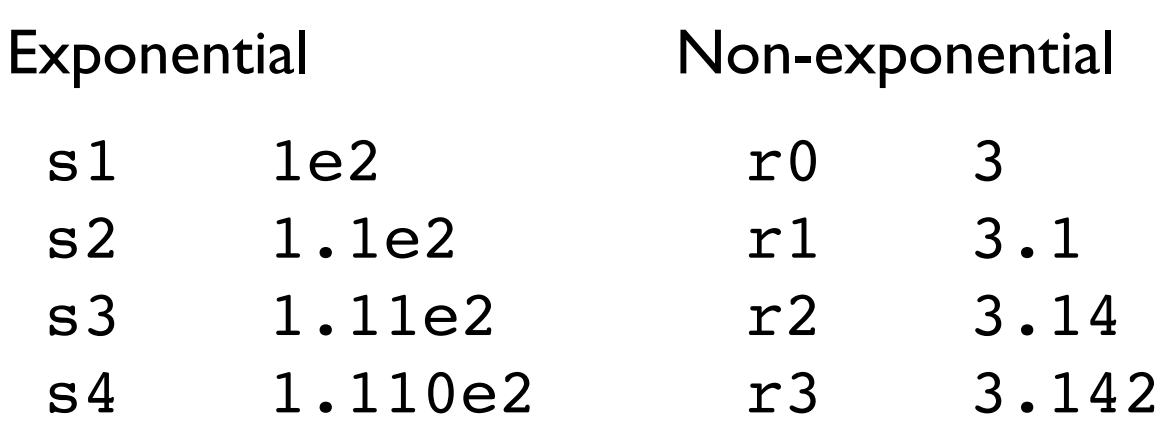

### **Text**

call xml\_NewElement(xf, 'child') call xml\_AddCharacters(xf, & 'This is a description of Rita') call xml\_AddNewline(xf) call xml AddCharacters(xf, & 'Oh, & her occupation.') call xml\_EndElement(xf, 'child')

<child>This is a description of Rita Oh, & amp; her occupation.</child>

# Namespace magic

call xml\_DeclareNamespace(xf, & 'http://www.w3.org/1999/xhtml') call xml\_AddElement(xf, 'html')

 $\hbox{\tt$ xmlns="http://www.w3.org/1999/xhtml>